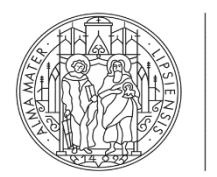

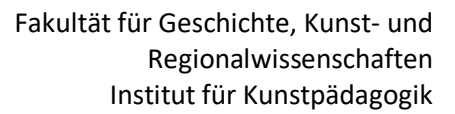

## **ANTRAGSFORMULAR zum Austausch eines Wahlpflichtmoduls**

## Das ausgefüllte Formular bitte beim Studienfachberater einreichen.

**UNIVERSITÄT** 

**LEIPZIG** 

Gemäß der Studienordnung für den Bachelorstudiengang Kunstpädagogik (außerschulisch) an der Universität Leipzig vom 29. März 2017 können bis zu 60 Leistungspunkte aus dem Bereich der berufsfeldspezifischen Kompetenzen durch Angebote aus dem fächerübergreifenden Wahlbereich (WB) ersetzt oder auf andere Weise erbracht werden, auch im Rahmen des Auslandsstudiums. Der Antrag für das Ersetzen von Modulen muss zu Semesterbeginn beim Studienberater gestellt werden. Der Wahlbereich (WB) setzt sich aus dem Angebot der Fakultäten für Geschichte, Kunst- und Regionalwissenschaften, Sozialwissenschaften und Philosophie, Theologische Fakultät, Philologische Fakultät, und Fakultät für Mathematik zusammen. Dies ist frühestens ab dem 3. Semester möglich. Die Module, die zum Austausch zur Verfügung stehen, sind im Studienverlaufsplan gekennzeichnet. Es stehen insgesamt 7 Module zur Wahl, nur maximal 6 davon dürfen ausgetauscht werden.

Hiermit beantrage ich den Austausch des folgenden Wahlpflichtmoduls mit dem angegebenen Wunschmodul:

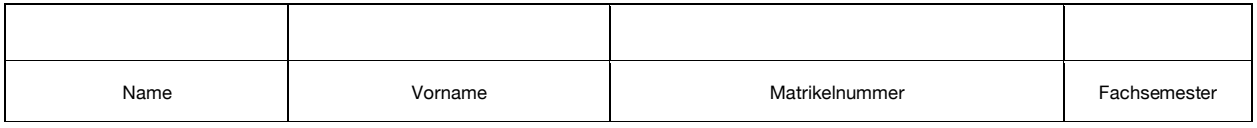

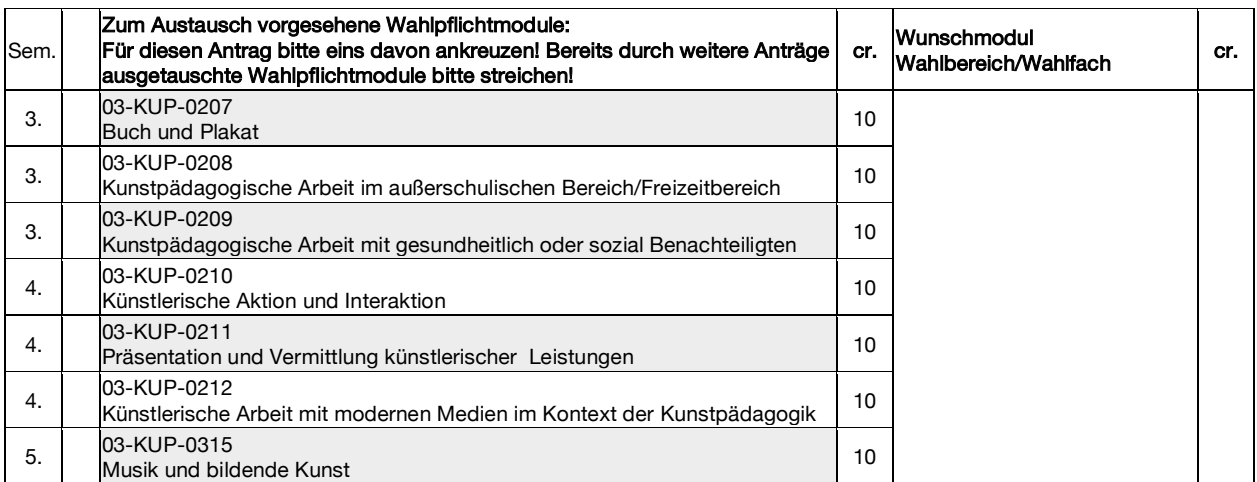

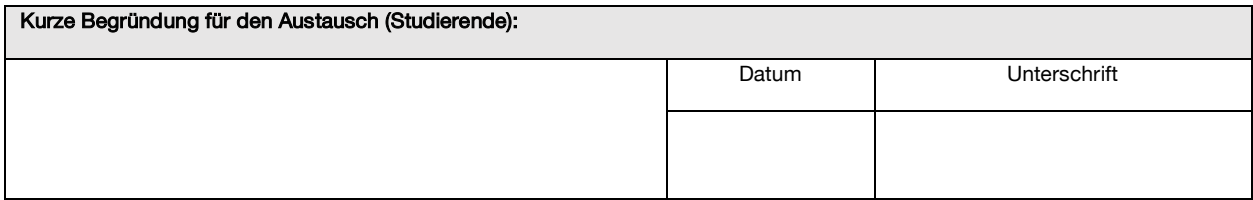

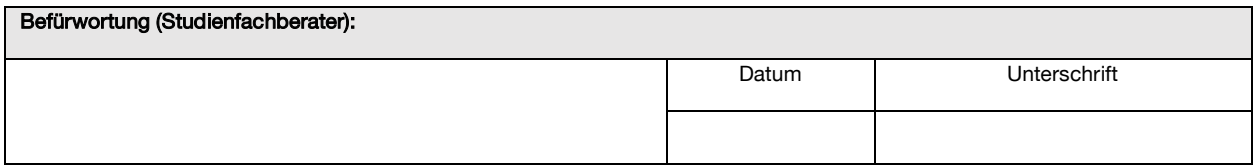

Wenden Sie sich anschließend an die Studienkoordination unter studienkoordination@uni-leipzig.de mit der Bitte um Freischaltung des Wahlbereiches der Geistes- und Sozialwissenschaften in Tool. Hier finden Sie Informationen zur Vergabe von Wahlbereichsplätzen: https://www.uni-leipzig.de/studium/vor-dem-studium/aufbau-des-studiums/bachelor/wahlbereich-der-geistes-und-sozialwissenschaften